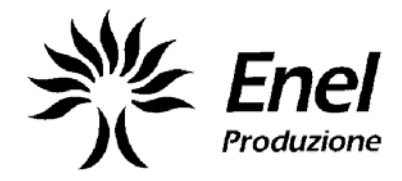

## **ASSISTENZA SPECIALISTICA**

**POLO TERMICO E IDRAULICO Unità di Milano** 

# **Metodo di calcolo del tenore di carbonio a partire dai bollettini di analisi del gas naturale**

**NOTA TECNICA** 

MARZO 2006

Allegato 7 alla PO CO<sub>2</sub>

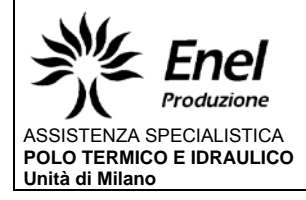

#### **OGGETTO: Carbonio nel gas naturale**

#### **SOMMARIO:**

Nella presente nota si riporta la modalità di calcolo per la determinazione del tenore di carbonio da utilizzare nei calcoli della procedura "EMISSION TRADING"ai fini della determinazione delle emissioni di  $CO<sub>2</sub>$  che si ottengono dalla combustione di GN. Il calcolo viene effettuato considerando il tenore di carbonio di ogni singola specie presente nel GN.

I dati di partenza sono prelevati dai bollettini di analisi SNAM in cui è riportata la composizione del gas espressa in percentuale molare e le densità a 15 °c.

Viene allegato un foglio excel per il calcolo del tenore medio di carbonio espresso in % p/v (kg/sm3).

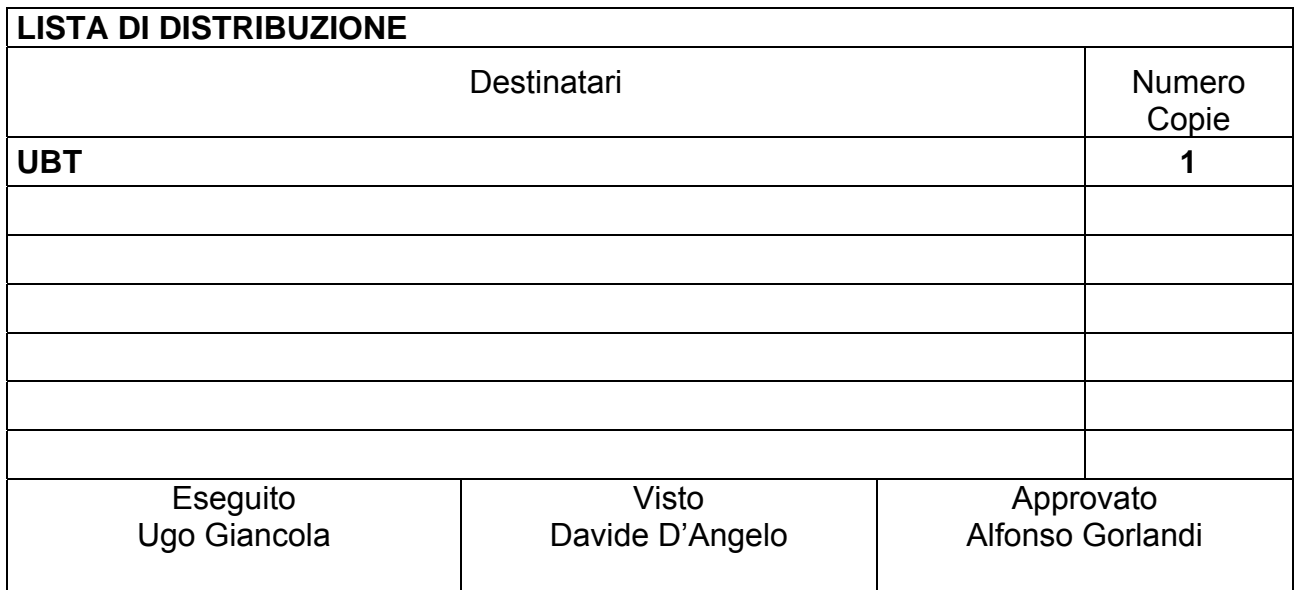

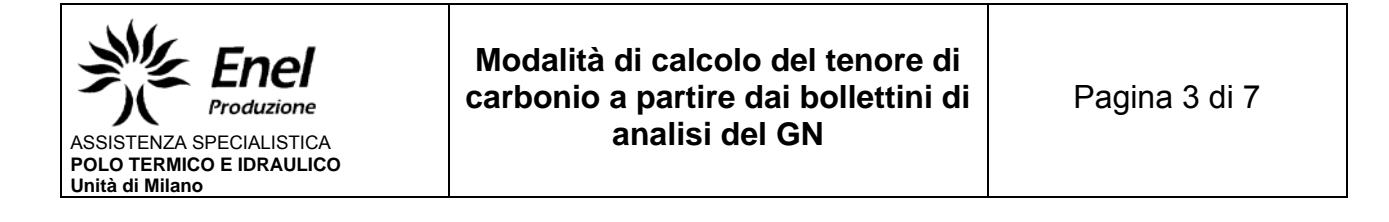

#### **INDICE**

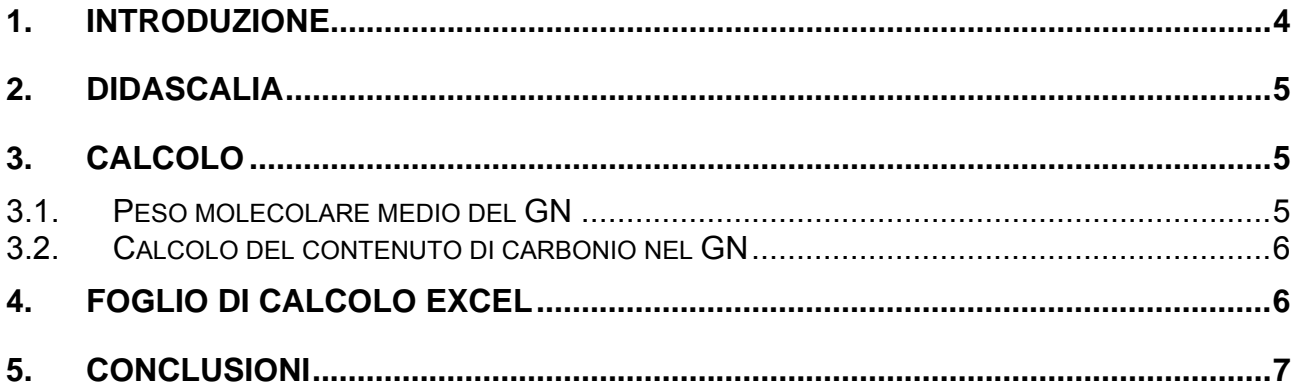

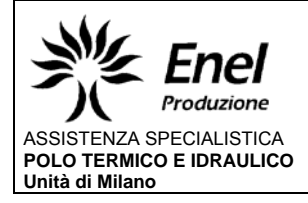

### **1. Introduzione**

La presente nota viene redatta con lo scopo di esplicitare le modalità di calcolo del tenore di carbonio presente nel gas naturale (GN) ai fini della determinazione delle emissioni di CO2 prodotte dalla sua combustione.

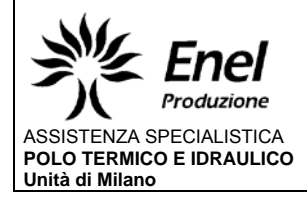

# **2. Didascalia**

Terminologia utilizzata

- GN= miscela gassosa analizzata (gas naturale)
- Sostanza= singolo componente del GN
- i = sostanza i-esima
- $δn =$  densità normale a 0 °c (kg/mc)
- 22,414 volume molare a 0  $\degree$ c (l/mole)
- $\delta s =$  densità standard a 15 °c (kg/mc)
- $F =$  portata (mc/h)
- Pi = peso della singola sostanza in una mole di gas  $(q)$
- PM = peso molecolare del gas (g/mole)
- PMi = peso molecolare della singola specie (g/mole)
- PM<sub>CH4</sub> = perso molecolare del metano (g/mole)
- PM<sub>c</sub> = peso molecolare del carbonio (g/mole)
- $PM_{CO2}$  = peso molecolare della  $CO<sub>2</sub>$  (g/mole)
- %m i = % molare della singola specie nel gas
- %Pi = % in peso di ogni specie nel gas
- Ci = atomi di carbonio presenti nella formula della sostanza i-esima
- %P Ci = % in peso di carbonio in ogni singola specie
- %P C = % in peso di carbonio nel gas

## **3. Calcolo**

Viene calcolato il carbonio presente considerando tutte le singole specie che compongono il GN.

### **3.1. Peso molecolare medio del GN**

Si considera una mole di gas, con le % molari delle singole sostanze (%m i) Si calcola quindi il peso della singola sostanza nel gas (Pi) Sommando questi valori si ottiene quindi il peso di una mole di gas cioè il PM

$$
1(mole) \times \frac{\%mi}{100} \times PMi = Pi
$$
 (peso della singola specie in una mole di gas)

$$
\frac{\sum Pi}{1(mole)} = PM
$$

<sup>1</sup> (peso molecolare del gas)

Alternativamente il PM del GN può essere calcolato direttamente utilizzando il volume specifico molare.

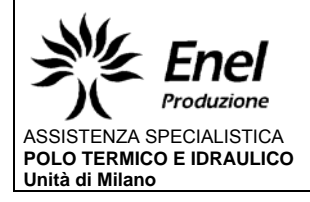

22,414 (l/mole) è il volume specifico molare a 0 °c, a 15 °c questo valore è 23,645 (l/mole)<sup>1</sup>. Moltiplicando per la densità a 15 °c ottengo il PM.

$$
\frac{\partial_s \times 1000\left(\frac{g}{kg}\right) \times 23,645\left(\frac{f}{mole}\right)}{1000\left(\frac{f}{mc}\right)} = PM
$$

(peso molecolare del gas)

### **3.2. Calcolo del contenuto di carbonio nel GN**

Si calcolo il contenuto di carbonio percentuale (%PCi) di ogni specie presente nel GN.

$$
\frac{PM_c \times C_i}{PM_i} \times 100 = \% \, PCi
$$
 (% di carbonio nella specie i-esima)

Dai vari Pi e dal PM calcolo le % in peso delle varie specie nel gas (%Pi)

*Pi PM Pi* (% in peso di ogni specie nel gas)

Dalla % in peso di ogni specie nel gas e dalla % in peso di carbonio in ogni specie (%P Ci) (calcolata in coda alla relazione) si calcola la % in peso di carbonio nel gas apportata da ogni singola specie.

%Pi/100 x %P Ci/100 x 100 = apporto di carbone % per ogni specie nel GN

La sommatoria di questi valori da la % esatta in peso di carbonio nel gas (%P C)

 $\left(\frac{Pi}{2} \times \frac{\%PCi}{100} \times 100\right) = \% PC$ 100 % 100  $\frac{\%Pi}{100} \times \frac{\%PCi}{100} \times 100 =$ ⎠  $\left(\frac{\% Pi}{100} \times \frac{\% PCi}{100} \times 100\right)$  $\sum \left( \frac{\%Pi}{100} \times \frac{\%P Ci}{100} \times 100 \right) = \% PC$  (% in peso di carbonio nel GN)

Da questo valore si ottiene direttamente la quantità in peso di carbonio presente in un metro cubo di gas in condizioni standard (kg/smc).

δs (kg/smc) x %PC = C% (kg/smc) (kg di carbonio presenti in 100 smc)

### **4. Foglio di calcolo excel**

Si riporta un esempio di calcolo in cui il GN è composto per il 99% circa da metano.

l <sup>1</sup> Dalla legge sui gas perfetti: V2=V1xT2/T1 da cui 23,645(l/mole)=22,414(l/mole)x288,15(K)/273,15(K)

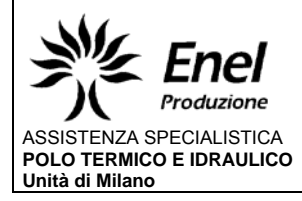

#### **Modalità di calcolo del quantitativo di Carbonio nel GN**  Dati inseriti manualmente

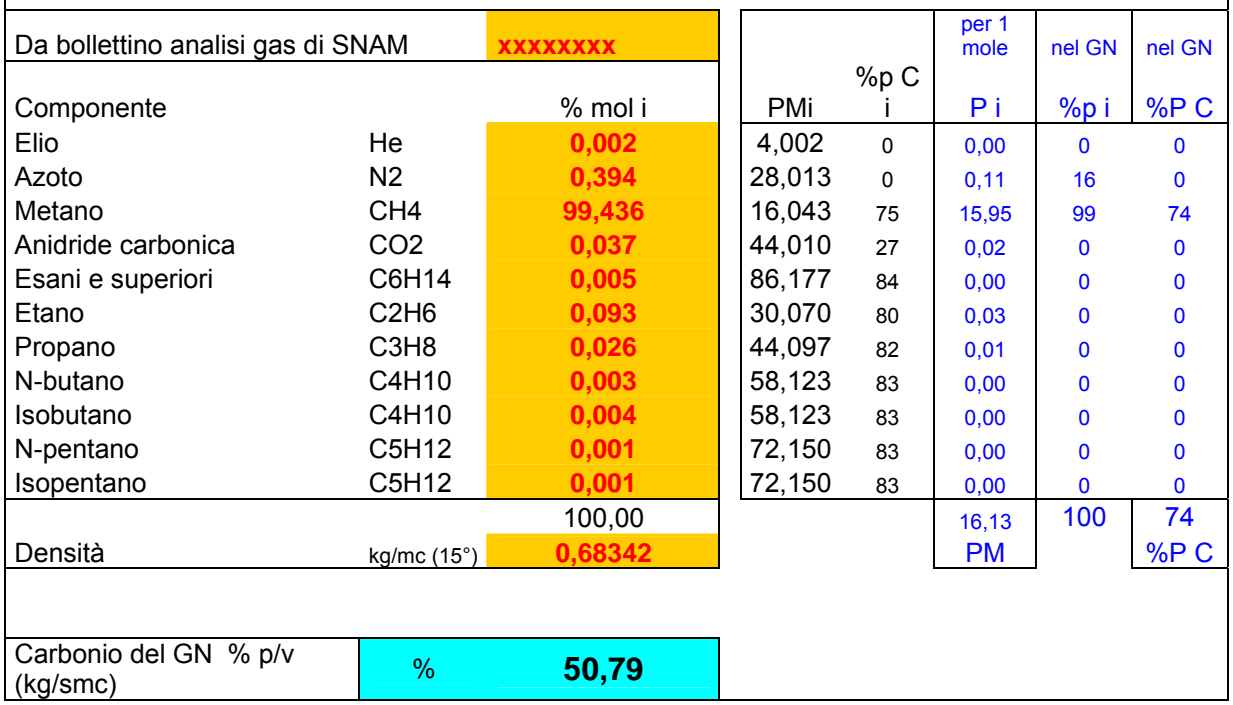

I PMi utilizzati derivano dalla tab 1 della norma ISO 6976:1995

Di seguito il foglio di lavoro excel predisposto per i calcoli.

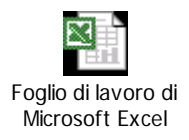

# **5. Conclusioni**

Nella presente nota si riporta la modalità di calcolo del tenore di carbonio nel GN. Il calcolo viene effettuato considerando il contenuto di carbonio di ogni singola specie presente nel GN. I dati di partenza sono prelevati dai bollettini di analisi SNAM in cui è riportata la composizione del gas espressa in percentuale molare e le densità a 15 °c.